2006年6月8日 (木)実施

## 波動方程式

## 例題

図のような弦の各点、各時刻の変位 $u(x,t)$ は、波動と して伝播し、その位相速度をcとすると、波動方程式

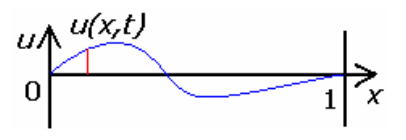

 $\overline{2}$  $2\theta^2$  $\overline{2}$  $^{2}u(x,t)$ ,  $\partial^{2}u(x,t)$  $\overline{x}$  $c^2 \frac{\partial^2 u(x,t)}{\partial x^2}$ - $\frac{u(x,t)}{\partial t^2} = c^2 \frac{\partial^2 u}{\partial x^2}$  $=c^2$   $\frac{\partial}{\partial t}$ ∂  $\frac{\partial^2 u(x,t)}{\partial x^2} = c^2 \frac{\partial^2 u(x,t)}{\partial x^2}$  を解いて得られる。初期条件を  $u(x,0) = \sin(4\pi x)$   $(0 \le x <$  $\overline{4}$  $\frac{1}{2}$ ).  $u(x,0) = 0$  (  $\overline{4}$  $\frac{1}{x} \leq x$ ,  $\frac{\partial u(x,t)}{\partial x} = 0$ ∂ ∂  $\overline{t}$  $\frac{u(x,t)}{u(x,t)} = 0$  (t = 0 : 0 ≤ x ≤ 1), 境界条件を  $u(0,t) = u(1,t) = 0$ . 位相速度を  $c = 1$ m/s として、弦の各点、各時刻の変位を求める C プログラムを作成し、 翻訳編集して実行する。

【解法】 波動方程式を $\frac{\partial u(x,t)}{\partial x} = cv(x,t)$  $\overline{t}$  $\frac{u(x,t)}{u(x,t)}$ ∂  $\frac{\partial u(x,t)}{\partial x} = cv(x,t), \quad \frac{\partial v(x,t)}{\partial x} = c \frac{\partial^2 u(x,t)}{\partial x^2}$  $(x,t)$   $\partial^2 u(x,t)$  $\mathbf{x}$  $c\frac{\partial^2 u(x,t)}{\partial x^2}$ - $\frac{v(x,t)}{\partial t} = c \frac{\partial^2 u}{\partial x^2}$  $=c^{\frac{\partial}{\partial}}$ ∂  $\frac{\partial v(x,t)}{\partial x} = c \frac{\partial^2 u(x,t)}{\partial x}$ のように,時間につい ての 1 階連立微分方程式に書き直す。区間 $0 \le x \le 1$ を  $M$ 等分し, 端点及び分点を  $x_0, x_1, \dots, x_M$ とする。ここで, $x_0 = 0$ , $x_M = 1$ , $\Delta x = 1/M$  である。時間は  $0 \le t \le T$  まで 計算するとして,この区間を同様に  $N$ 等分する。  $u(x_m, t_n) = u(m\Delta x, n\Delta t)$ の値を $u_{m,n}$ とし,  $v(x_m, t_n) = v(m\Delta x, n\Delta t)$ の値を $v_{m,n}$ とする。vの時間による偏微分をオイラー法で近似し, uの時間による偏微分を修正オイラー法で近似し, 位置座標による 2 階の偏微分を中心差 分法で近似すると,波動導方程式は— $(u_{\text{max}} - u_{\text{max}}) = - (v_{\text{max}} + v_{\text{max}})$  $\overline{2}$  $\frac{1}{u}$   $(u_{n+1} - u_{n+1})$  $u_{m,n+1} - u_{m,n} = \frac{c}{2} (v_{m,n+1} + v_{m,n})$  $\overline{t}$  $-u_{n+1} = \frac{c}{2}(v_{n+1} +$  $\frac{1}{\Delta t}(u_{m,n+1}-u_{m,n})=\frac{c}{2}(v_{m,n+1}+v_{m,n}),$  $(u_{1} - 2u_{1} + u_{1})$  $(\Delta x)$  $\frac{1}{\sqrt{v}}(v-1-v)$  $(v_{m,n+1} - v_{m,n}) = \frac{c}{(\Delta x)^2} (u_{m+1,n} - 2u_{m,n} + u_{m-1,n})$  $v \rightarrow -v$   $v \rightarrow -\frac{c}{c}$  $-\frac{1}{t}(v_{m,n+1}-v_{m,n}) = \frac{c}{(\Delta x)^2}(u_{m+1,n}-2u_{m,n}+u_{m-1})$  $-\nu$   $=$  $\frac{1}{\Delta t} (v_{m,n+1} - v_{m,n}) = \frac{c}{(\Delta x)^2} (u_{m+1,n} - 2u_{m,n} + u_{m-1,n})$ となる。これを $u_{m,n+1}$ 及び $v_{m,n+1}$ について 解くと,  $u = u + \frac{c \Delta u}{v} (v + v)$  $u_{m,n+1} = u_{m,n} + \frac{c\Delta t}{2} (v_{m,n+1} + v_{m,n}), v_{m,n+1} = v_{m,n} + \alpha (u_{m+1,n} - 2u_{m,n} + u_{m-1,n}) \geq t \geq \infty$ ここで,  $\alpha = \frac{c\Delta t}{(\Delta x)^2}$  $c\Delta t$  $\Delta$  $\alpha = \frac{c\Delta t}{c}$ である。

ex6-1.c #include <stdio.h> #include <math.h> #define PI 4\*atan(1.0) #define M 160 #define N 160 #define T 0.08

```
自然科学シミュレーション ノート
int main(void)
   int m, n, i;
   double u[M+1][N+1], v[M+1][N+1], dt, dx, a;
   FILE *output[5];
   dt=T/N;dx=1.0/M:
   a=dt/(dx*dx);
   output [0]=fopen("string0.data","w");
   output [1]=fopen("string1.data","w");
   output [2]=fopen("string2.data","w");
   output [3]=fopen("string3.data","w");
   output [4]=fopen("string4.data","w");
   for (m=1;m<40;m++) {
       u[m][0] = sin(4.0*PI*mx);\mathcal{V}for (m=40; m\leq M; m++) {
       u[m][0]=0.0;
    \mathbf{r}for (m=0; m<=M; m++) {
       V[m][0]=0.0;\mathcal{F}for (n=0; n<=N; n++) {
       u[0][n]=0.0;u[M][n]=0.0;\overline{ }for (n=0; n<N; n++) {
       for (m=1; m < M; m++) {
           v[m][n+1]=v[m][n]+a*(u[m+1][n]-2*u[m][n]+u[m-1][n]);
           u[m][n+1]=u[m][n]+dt/2.0*(v[m][n+1]+v[m][n]);
       \left\{ \right\}\mathcal{F}for (i=0; i<5; i++) {
       for (m=0; m<=M; m++) {
           fprintf(output[i], "%f %f\n", dx*m, u[m][40*i]);
       \mathcal{F}\overline{ }
```
 $\left\{ \right.$ 

```
自然科学シミュレーション ノート
for (i=0:i<5:i++) {
fclose(output[i]);
  7
 return 0;
7
```